## SAP ABAP table EPSS PERS {EPSS Personalized Data}

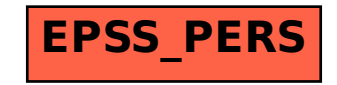